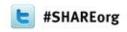

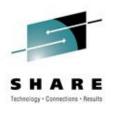

## z/OS 1.13 User Experience

### J.O. Skip Robinson Southern California Edison Company

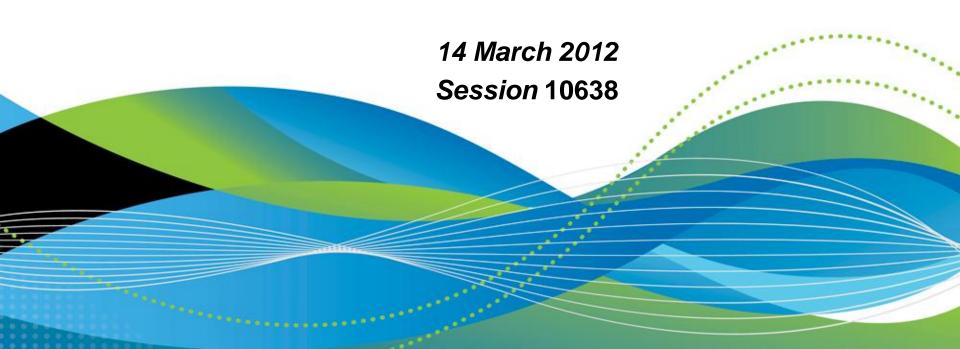

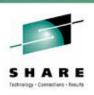

### **SCE Configuration**

- Two data centers about 100 KM apart
  - One in LA County, one in Orange County
  - One is primarily for Disaster Recovery for the other
- Four full function parallel sysplexes
  - Two z10s and one z9
  - Sysprog sandbox (two members)
  - Development sysplex subject to SLA (two members)
  - Development sysplex was the <u>agreed target</u> for the ESP
  - Other sysplexes are client oriented production systems
- Also one basic sysplex for XRC/GDPS (DR)

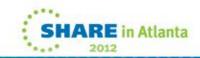

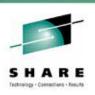

## **Migration Ambition**

- All images were running on R12
- z/OS upgrade to R13 on all images
- We do not run multiple levels for long periods
  - We lose migration path for down-level releases
  - We install and migrate with all deliberate speed
- There are tools to help manage multiple levels
  - Use ASAP in Service Link
  - Run FIXCAT against each release's CSI
  - Order maintenance by APAR, not PTF
  - Submit the same order list for each level

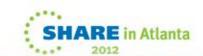

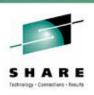

## **Migration Aids**

- Several Health Checks are available
- Install via PTF and run on previous level(s)
- Named ZOSMIGVR\* for z/OS release
  - ZOSMIGV1R13\_CNZ\_CONS\_OPER\_MODE
    - R13 defaults to distributed mode if not specified
  - ZOSMIGV1R13\_RO\_SYMLINKS
    - Possible symlink definition incompatibility
  - ZOSMIGV1R13\_ZFS\_FILESYS
    - Interface level 3 and sysplex level 'filesys' or higher
- Remember to activate checks via either...
  - UPDATE action
  - SDSF CK function

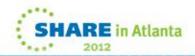

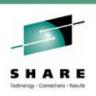

## **More Migration Aids**

- FIXCAT reports using enhanced hold data
  - Means 'fix category'
- IBM.TargetSystem-RequiredService.z/OS.V1R13
- Identified APARs/PTFs should be installed on all down level systems in advance of first R13 installation
- If pulling enhanced hold data from service.boulder.ibm.com via FTP then...
- ...you must request full.txt to get FIXCAT data

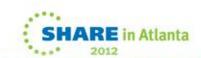

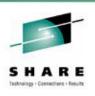

## **ESP Migration Time Line**

- 04/29/2011 SCE orders ServerPac via ShopzSeries
  - First ESP where we could place a 'standard' order
- 06/07/2011 Order ready for download from Shop
- 06/07/2011 SCE downloads order (to PC)
- 06/08/2011 SCE begins ServerPac install
  - My first install in several years
- 06/27/2011 SCE 70+ usermods are installed
- 06/28/2011 IPL on first sandbox sysplex member
  - Included all 'environmental' tailoring and config
- 07/07/2011 IPL on remaining sandbox system
- 07/20/2011 First IPL on development sysplex

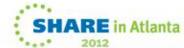

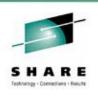

### **Notes on R13 ServerPac**

- Download package size 13.2 GB vs. 11.3 GB for R12
- We added some products, e.g. OMEGAstuff
- Unable to download in office via SCE network ???
- From home, accessed Shop directly over internet
  - Using Download Director, process took 5 hrs 20 mins
  - Number of connections varied from two to five @ 700 KBS
- Uploaded to host via FTP to Mod-27 full-volume zFS
  - Allocated as extended VSAM for > 4 GB
    - DEFINE CLUSTER (NAME(hlq.R13WORK1.ZFS) -
    - VOLUMES(R13WK1) SHR(3) DATACLAS(<u>EXT</u>) -
    - CYLINDERS(30000,100) LINEAR)
    - EXT is our SMS data class for extended data sets

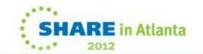

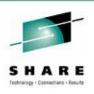

### More Notes on ServerPac

- All DASD Shark virtual allocations
  - Single Mod-9 sysres migratable via volume dump/restore
  - System zFS files migratable via logical dump/restore
  - Non-migrating Mod-9/Mod-27 for SMPE CAT/DLB volumes
- USS file system space
  - Multi-volume zFS simplifies migration
  - Use preallocated object for DFDSS RESTORE
  - Capacity not tied to specific volume layout

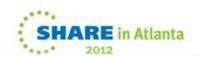

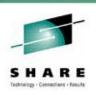

### Still More Notes on ServerPac

- We always use the Full-System Replace option
- Easiest ServerPac to date
- Sizing of libraries better than ever
  - Less need to adjust space or directories
  - But be prepared to increase allocations over time
- Consider giving LINKLIST libs secondary allocations
  - Fixing out-of-space condition during APPLY is laborious
  - StarTool (or antecedent PDS command) helps a lot
  - Health Checker complains, but YOU run maintenance!

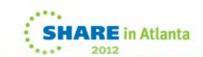

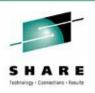

### ServerPac and Me

- This was my first ServerPac installation in years
- One rut in the road: 'alien' HLQs in delivered files
- We rename all files to SYS1 during install
  - Seven RACF plexes to manage
  - We own SYS1, other HLQs could conflict with apps
- One job renames install data sets to user HLQ
- I had RACF problems with some HLQs like 'TCPIP'
- There were HLQ.\* profiles in place for all aliens
  - Created by the regular ServerPac guy
  - No ACCESS list in the profiles
  - They worked for him because he was the 'owner'

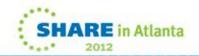

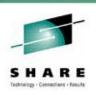

## **SCE Customizing with USERMODs**

- We have more than 70 USERMODs installed via SMP/E
- Exits, option modules, ISPF panels, etc.
- Most of them reinstall with only MCS updates
  - FMID and req/prereq changes
  - REWORK() date set current for doc purposes
- Some changes were required for R12 → R13
  - RMM: EDGUX100 exit module SAMPLE EDGCVRSX
- Note: migrating from N-(>1) release requires care
  - Much doc deals with one level change at a time
  - May need to consult older doc for previous changes

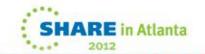

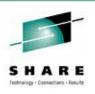

### **ISV** Adventures

- Getting ready for any new z/OS release
  - Some routine, some emerging surprises
    - 1. Ask each ISV for required fixes or level
    - 2. Install required fixes/level and test
    - 3. Loop until no problems found
- Some of the 'ISV' (non-ServerPac) products we run
  - CA HSC and CA MIM for both silos and virtual tape
  - Control-D, Control-V
  - CA11, ISPW, JHS, MXG, Connect Direct (NDM)
  - StarTool, VPS, CA TPX
  - Tivoli Work Load Scheduler (TWS), OMEGAMON suite
  - CA Vision:Results (DYL280), QuickStart
- No show stoppers!

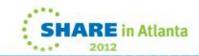

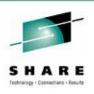

### **ISV** Adventures

- ESP customers need ducks in a row by GA 90 days
- We did not find any delinquent vendors/products
  - I.e. every vendor we contacted had info/fixes available
- Our products mostly worked without upgrade
- One exception: CA MIM for tape drive mgmt
  - "MIM0095E MIM MSIERROR CODE=1805 issued by ..."
  - "Unable to locate IEFW21SD.IEFAB4FA"
  - Problem was fixed by RO26445

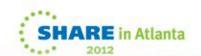

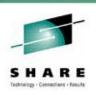

### **PARMLIB Coexistence Issues**

- Old, chronic problem with mixed releases
- New keywords may not be recognized by lower level(s)
- Especially true during IPL with IEASYSxx
- Sometimes new keywords are simply ignored
  - Maybe a complaint, system still comes up OK
- Sometimes unrecognized keyword stops IPL
- Or worse: system comes up wrong, e.g. SMS
  - Unrecognized parameter results in 'default config': yikes!
- A problem for migration, sharing, and fallback

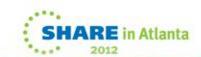

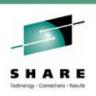

### **PARMLIB Coexistence Issues**

- One new keyword implemented so far in R13
- Parm in member DEVSUPxx (more later)
  - Controls O/C/E message description
- New keyword in DEVSUPxx is ignored by R12!
- Likewise command SET DEVSUP=xx ignores kwd
- Allows sharing of PARMLIB among releases
- Allows seamless fallback planned or otherwise
- Allows ROUTE \*ALL commands regardless of level
- Note: toleration/coexistence PTFs are required
- A major advance in system management

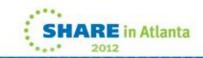

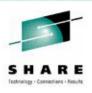

### First IPL Boo-boos ;-(

- I forgot new IPL text after post-ServerPac PTF
  - ServerPac includes a job to build IPL text
  - Before first IPL, I installed a PTF that required new IPL text
  - Got wait state 075-06: IPL text does not match nucleus
- I forgot zFS parm change on sharing system
  - Sharing R12 system still had 'sysplex\_admin\_level=2'
  - Changed R12 parm to 'sysplex=filesys' and restarted ZFS task
- I forgot about ICSF proc, missing in R13
  - R12 had PGM= change in ICSF task incompatible with R11
  - Moved ICSF proc to sysres resident PROCLIB for all systems
  - Did not think to put ICSF proc into R13 sysres PROCLIB
  - Solution: moved proc back to shared PROCLIB

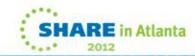

# Open/Close/End-of-Volume Abend and Reason Code Description

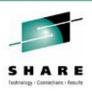

- PARMLIB(DEVSUPxx): OCE\_ABEND\_DESCRIP=YES
  - New text borrowed from message manual explanation
  - Appears in joblog and syslog
  - Not for all abends, just O/C/E
- OS Command: SET DEVSUP=xx
  - Allows extended messages to be turned on or off
- No granularity of control at GA: all on or all off
  - See OA37074/UA61379 to shorten some messages
  - See OA37505 to control verbosity
- R12 does not complain or acknowledge new parm

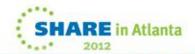

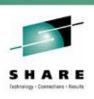

### O/C/E Message for IEC141I

- IEC141I 013-18,IGG0191B,TESTMSG,ABEND214,SYSUT1,7802,BR9 002,TED066.JCL.
- ERROR DESCRIPTION:
- An OPEN macro instruction was issued for a partitioned data set. The DSNAME parameter specified a member that could not be found.
- END ERROR DESCRIPTION: IEC1411

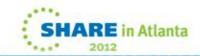

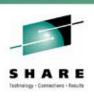

### O/C/E Message for IEC031I

- IEC031I D37-04,IFG0554P,TESTMSG,ABENDX37,SYSUT2,7802,BR9 002,TED066.TOOS
- ERROR DESCRIPTION:
- A data set opened for output used all the primary space, and no secondary space was requested.
   Change the JCL specifying a larger primary quantity or add a secondary quantity to the space parameter on the DD statement.
- END ERROR DESCRIPTION: IEC031I

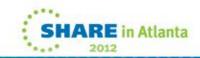

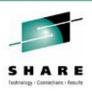

### **SDSF Sysplex Communication**

- SDSF can now use XCF for sysplex communication
- Previously MQ was required for...
  - Health checker
  - Processes
  - Enclaves
  - Resource monitor
- New cmd SET CMODE 1 to accommodate down-level
  - 1. z/OS V1R12 (z12)
  - 2. z/OS V1R13 (z13)
  - 3. Default (i.e. #2)

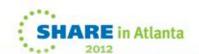

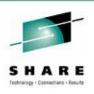

## Multiple Colors in SDSF Operlog

- We modify console messages for color
- Each system in a plex gets its own color
- Code in WTO exit IEAVMXIT sets color flags
- These colors now show up SDSF operlog
- Also some additional color(s) based on ???
- In the following slide...
  - Green is from 'this' system (R13)
  - Blue is from the 'other' system (R12)
  - Yellow is RYO health check, green on MCS console

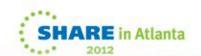

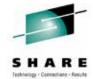

## Multiple Colors in SDSF Operlog

```
SDSF OPERLOG DATE 2011/08/03
                                 6 WTORS
                                                              COLUMNS 39- 118
COMMAND INPUT ===>
                                                             SCROLL ===> CSR
        00000010 ANTX8051I NO ACTIVE XRC SESSIONS. ISSUE XSTART COMMAND
993 00000010
                  XRCH001E No active XRC sessions
    993 00000010 Session: None Master: None Couple status: None
    993 00000010 Current delay: 0 Current exposure: 0
    993 00000010 Start XRC and try again
    993 00000010 Check version: XRCCK01 EXEC
        00000201 $HASP249 COMMAND RECEIVED FROM AUTO COMMAND ID=7775 994
    994 00000201
                 $RALL,Q=AEFHJOP,R=LOCAL,D=N1R99,OUTDISP=WRITE
        00000201
                 $HASP249 COMMAND RECEIVED FROM AUTO COMMAND ID=7776 996
    996 00000201
                 $RALL,Q=G,R=LOCAL,D=RSMD1,OUTDISP=WRITE
        00000201
                 $HASP249 COMMAND RECEIVED FROM AUTO COMMAND ID=7777 998
    998 00000201
                  $RALL,R=COM,D=N1R50,OUTDISP=WRITE
        00000201
                  $HASP249 COMMAND RECEIVED FROM AUTO COMMAND ID=7778 000
    000 00000201
                  $RALL,R=AUTOCOM,D=N1R50,OUTDISP=WRITE
        00000201
                  $HASP249 COMMAND RECEIVED FROM AUTO COMMAND ID=7779 002
    002 00000201
                  $RALL,R=FICHE,D=N1R50,OUTDISP=WRITE
        00000201
                  $HASP249 COMMAND RECEIVED FROM AUTO COMMAND ID=7851 004
    004 00000201
                  $RALL,R=R51,D=N1R51,OUTDISP=WRITE
        00000201
                  $HASP249 COMMAND RECEIVED FROM AUTO COMMAND ID=7920 006
    006 00000201
                  $RALL,R=R120,D=N1R120,OUTDISP=WRITE
        00000201
                  $HASP249 COMMAND RECEIVED FROM AUTO COMMAND ID=7921 008
    008 00000201
                 $RALL,R=R121,D=N1R121,OUTDISP=WRITE
        00000201
                  $HASP249 COMMAND RECEIVED FROM AUTO COMMAND ID=7922 010
    010 00000201
                  $RALL,R=R122,D=N1R122,OUTDISP=WRITE
                  ASOA257I LINK ACTIVE from A0 to B1
STC
        00000201
        00000210
                 ANTL8801I XQUERY ALL
                 ANTX8051I NO ACTIVE XRC SESSIONS. ISSUE XSTART COMMAND
        00000010
                 HZS0001I CHECK(SCE, XRC STATUS CHECK): 116
STC07990 00000010
    116 00000010 XRCH001E No active XRC sessions
    116 00000010 Session: None Master: None Couple status: None
    116 00000010 Current delay: 0 Current exposure: 0
    116 00000010
                 Start XRC and try again
                 Check version: XRCCK01 EXEC
    116 00000010
        00000215
                  !AOP3102 PEER LINK AO SEND COUNT(1210), RECEIVE COUNT(1211),
        00000215
                  !AOP3102 PEER LINK A1 SEND COUNT(1209), RECEIVE COUNT(1208),
                  VE)
        00000205
                  !AOP0208 2 ITEMS SHOWN
STC08109 00000010 +CSQX004I MB10 CSQXSPRM Channel initiator is using 37 MB of
    120 00000010 storage, 1599 MB are free
```

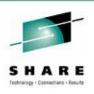

## Wandering SSH

- At first we could not find SSH
- Orderable under 'Ported Tools'
- Feared we might have failed to order it
- We use SSH a lot
- SSH formerly lived in zFS AFOROOT
- R13 does not supply an AFOROOT zFS
- We eventually found SSH in OMVS ROOT zFS
- Same directory structure, different file location
- SSH works fine

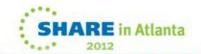

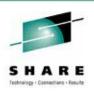

#### **That Demon FTP**

- In R13, FTP daemon FTPDx now runs APF authorized
- Previously, FTPDx messages had '+' prefix
  - '+' is standard indication for problem state tasks
- We use Tivoli AFOperator for automation
- Table driven, needs exact msgid w/ or w/out '+'
- In R12 we were looking for...
  - +EZY2702I Server-FTP: Initialization completed
  - +EZYFT59I FTP shutdown complete
- In R13 AFOP didn't know when FTPDx was up/down
- Changing AFOP to plain msgid fails under R12

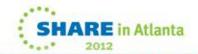

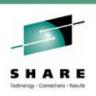

## **CSP Stumbles, Limps Along**

- Cross System Product
- Eons out of support
- Still worked without intervention up to z/OS R7
- 'Compile' stage failed in z/OS R8 with new LE
- Workaround: save a copy of R7 SCEERUN
- It still works in R13 with saved R7 copy
- Anyone interested in a therapy group?

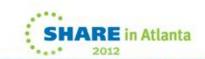

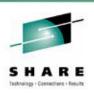

### A Funny Thing Happened on the Way

- Our ESP 'target' is general development plex
- Robust, diverse, busy, unpredictable environment
- If it works there, it usually works everywhere
- A 'minor' glitch showed up early on
- Omegamon complained about errant paging I/Os
  - ASMI Number pages waiting proc'g by ASM (ASMQ) = nn
  - This exception never appeared on sandbox sysplex
  - Grew into hundreds or thousands in under a week!
- So we opened an SR against Omegamon
- We considered it an untidy annoyance

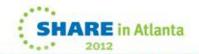

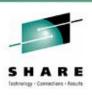

## My Kingdom for a Byte

- Then one day the system flat out died
- Wait 001040A2, meaning 'partitioned out of plex'
- SAD showed us completely out of real memory!
- IXC431I GROUP SYSGRS MEMBER A0 JOB GRS ASID 0007
   STALLED AT 01/13/2012 03:23:18.696428 ID: 0.1
   LAST MSGX: 01/13/2012 03:27:06.470786 0 STALLED
- LAST GRPX: 01/09/2012 11:37:42.979858 0 STALLED
- LAST STAX: 01/13/2012 03:23:00.865967 1 STALLED
- Every major task in the system looked like this
  - SYSMCS SYSWLM SYSBPX SYSIOS ...
- System was totally hosed ;-(((
- OTOH auto-SAD/auto-IPL minimized the pain ;-)

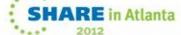

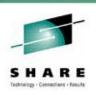

### When ASMQ Hurtles Off the Deep End

- OM was reporting a 'real value' but not a real condition
- Two count fields in the ASMVT
  - ASMIORQR: I/O requests received by I/O control
  - ASMIORQC: I/O requests completed and returned
- Difference between the two is the 'ASMQ count'
- Many 'received' requests not showing as 'completed'
- IBM identified new logic in ASM I/O handling in R13
- In case of I/O anomaly, the I/O was redriven
- Request-count was incremented again on redrive
- Request/complete counts were never reconciled

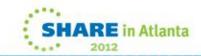

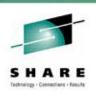

### Mirror Mirror on the Wall

- Origin of I/O anomalies was DASD mirroring (XRC)
  - Paging volumes were included in DR mirroring
  - OK, we know we don't need them mirrored, but...
  - GDPS management makes it harder <u>not</u> to mirror them
  - It happens that our sandbox sysplex is not mirrored
- Anomaly caused by ASM I/O colliding with XRC I/O
- ASMQ grew very large, so ASM finally gave up trying
  - Why start another I/O when hundreds are pending?
- Eventual result was no real memory available
- APAR OA38742 fixes the I/O count discrepancy
- With fix on, no more ASMQ problem

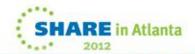

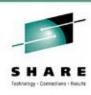

## **Questions?**

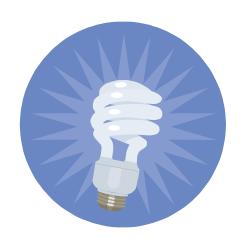

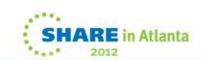